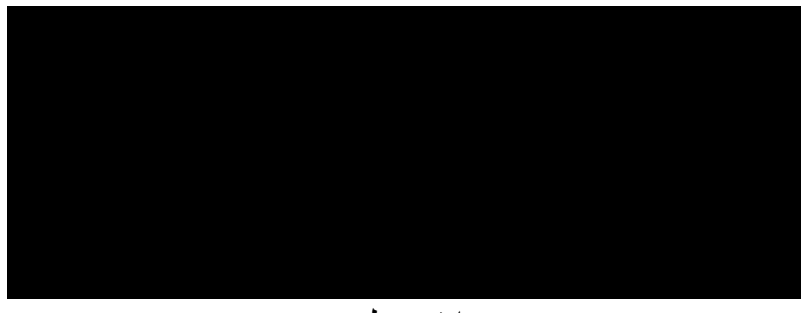

انقر على OK

النافذة ا^ساسية تفتح ثم النافذة Programmer Prototype بعدھا انقر على OK

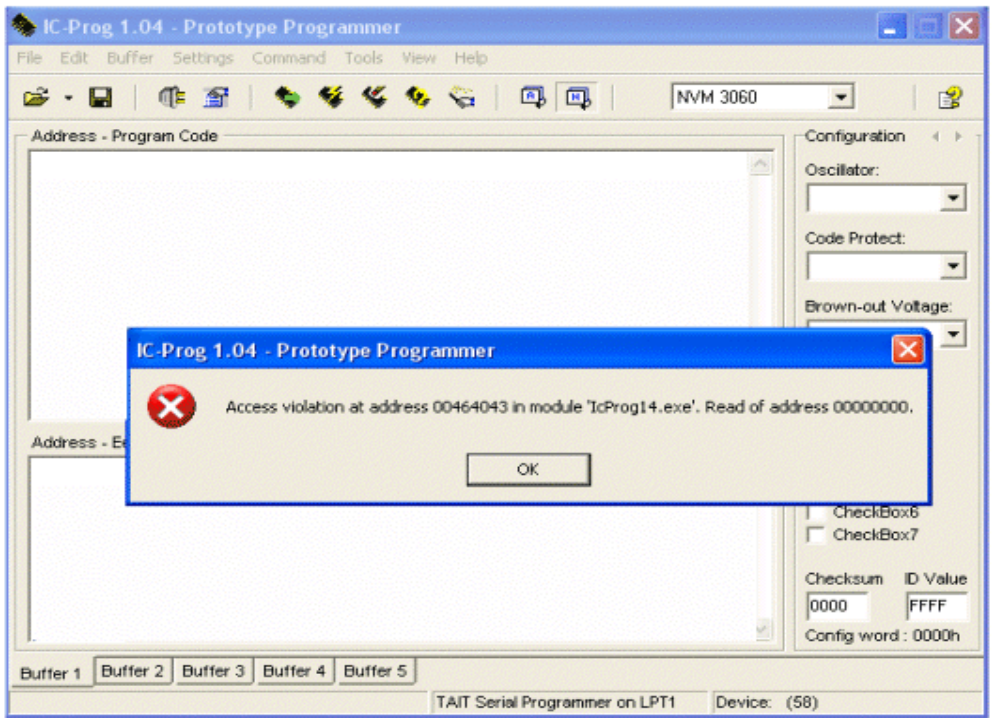

اغلق البرنامج ICPROG